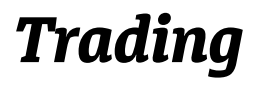

### **Presentació**

Diàriament escoltava o llegia notícies relacionades amb el món de la borsa i l'economia però no entenia alguns conceptes dels quals parlaven; aquest desconeixement és el que em va motivar a descobrir més coses sobre aquest món i per això vaig decidir fet el treball enfocat al *trading*. En posar-me a cercar informació, vaig trobar la notícia d'una senyora anomenada Francisca Serrano que deia: «Com guanyar 2.000 dòlars al mes treballant dues hores diàries». Aquesta afirmació em va impactar moltíssim, ja que habitualment treballaríem vuit hores diàries durant un mes per aproximar-nos a cobrar aquesta xifra. A partir d'aquí, també vaig trobar informació sobre Josef Ajram, també conegut per la seva aparició en el món de l'esport a nivell professional. Tots dos guanyen diners de manera «fàcil» dedicant-se al «day trading», que consisteix a dur a terme operacions de compra i venda durant el dia, per tal d'anar a dormir amb totes les operacions tancades.

### **Metodologia**

Després de conèixer una mica més el recorregut i l'activitat d'aquests dos brokers vaig decidir que el meu treball es basaria en la seva feina, i en poder arribar a fer-la jo

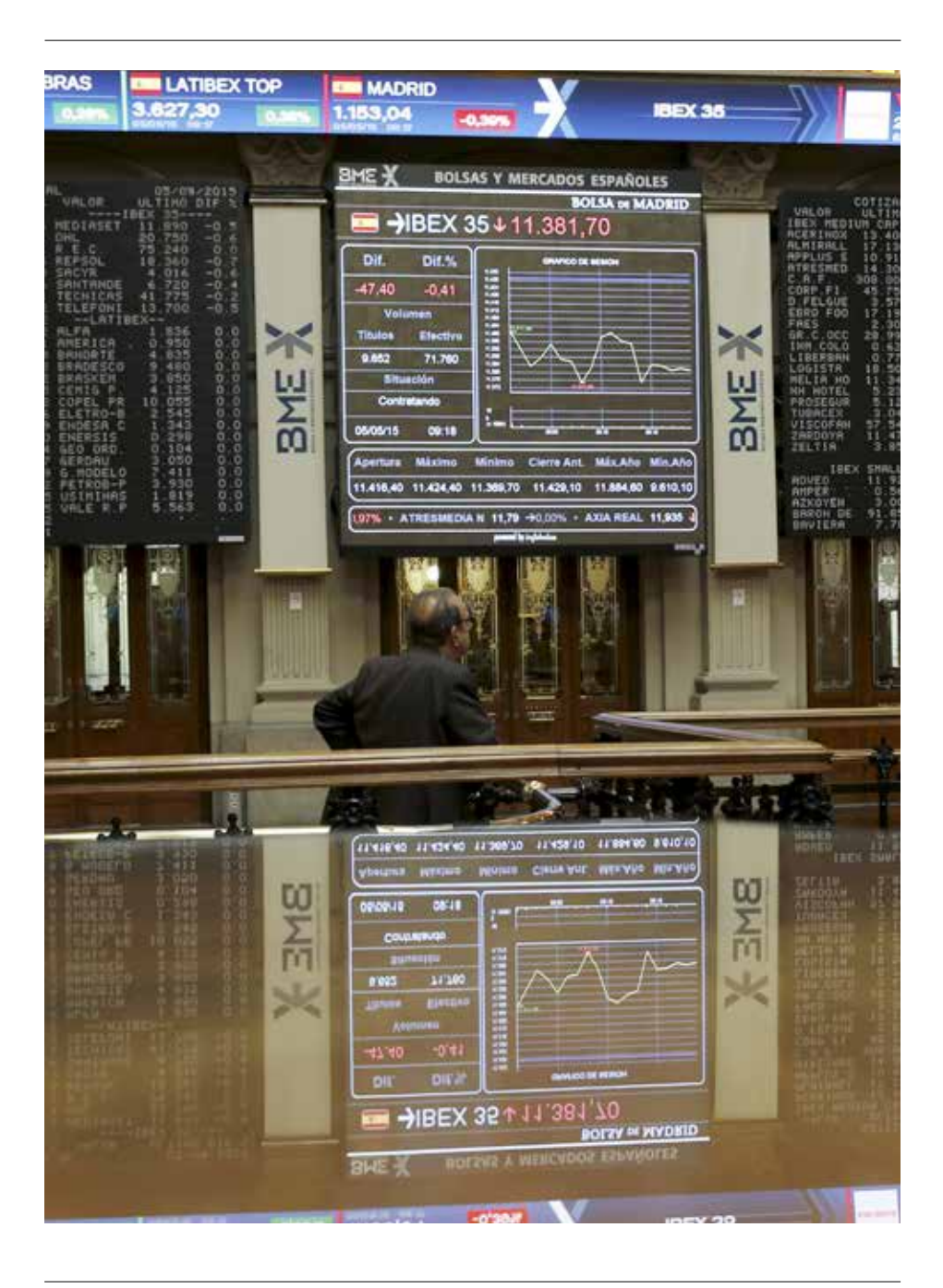

mateixa. Vaig començar llegint molts dels seus articles i alguns dels seus llibres, com ara *Escuela de Bolsa. Manual de trading*, de Francisca Serrano, i *Bolsa para Dummies*, de Josef Ajram. Totes dues publicacions em van ajudar a fer-me una idea general de com encarar el treball, a més de proporcionar-me algunes tècniques i recomanacions per aprendre més sobre aquest món.

# **Cos del treball**

Inicialment hem de conèixer quatre conceptes clau que ens serviran per entendre millor tot el gruix del treball. Aquests conceptes són: els mercats financers, els productes per invertir en el mercat, els brokers i les plataformes.

Els *mercats financers* són espais on es produeix l'intercanvi entre comprador i venedor, tot i ser necessari que sigui un espai físic, ja que també es podria fer per Internet o fins i tot via telèfon.

Hi ha diferents tipus de mercats financers segons el que s'hi cotitza:

1. El **mercat de divises** o **FOREX**, en el qual es cotitza amb monedes, que sempre van amb parells i consisteix a utilitzar la variació del valor de dues monedes per obtenir guanys.

2. Els **mercats de matèries primeres**, en els quals es fa una compravenda de productes, com ara blat o petroli, entre d'altres.

3. El **mercat d'accions**, que consisteix a adquirir una petita part de l'empresa, però que només és simbòlica, ja que no es passa a adquirir un actiu d'aquella empresa.

4. El **mercat d'**Índexs, on es recull un conjunt d'empreses que cotitzen en un país. A Espanya tenim l'IBEX 35, on es recullen 35 empreses que cotitzen en borsa a Espanya, sis de les quals tenen molt més capital que la resta, una desigualtat que detectem quan es produeix un canvi brusc en alguna d'elles, ja que afecta directament tot l'IBEX.

Tot i que no es requereix un espai físic per fer aquestes operacions, existeixen diferents seus borsàries arreu del món. Es tracta d'edificis on es concentra tota l'activitat mercantil d'un país, és a dir, on es cotitzen tots els productes. Alguns exemples són l'edifici del NYSE i del NASDAQ (a Nova York, EUA), l'edifici del Tokyo Stock Exchange (Tòquio, Japó), l'edifici del London Stock Exchange (Londres, Anglaterra), i molts altres. En segon lloc veurem els *productes per invertir en el mercat*. De fet n'hi ha una gran varietat, però per temps i recursos el treball està centrat en *Futurs* i *CFD*, ja que és a partir d'aquests que s'ha dut a terme la pràctica. Tots dos productes consisteixen a comprar o vendre un actiu que obtindrem en el futur, però la transacció de diners serà la que s'ha acordat en el moment present. L'única diferència entre ells és que

en els Futurs es requereixen molts més diners que en CFD, ja que en aquells es fa una compra o venda d'un contracte sencer i, en canvi, en CFD només es negocien microcontractes, cosa que comporta molt menys capital i, per tant, menys risc. Havent vist els tipus de mercats i els productes per invertir, cal aclarir que jo treballaré amb futurs sobre divises, és a dir, cotitzaré amb divises utilitzant el sistema dels futurs. En tercer lloc vegem els *brokers*, que són els intermediaris financers. És molt important escollir bé el teu broker per tal que no es beneficiï de les teves inversions. Per fer-ho cal tenir en compte quatre punts:

— Primer: Hem de veure quins brokers ens ofereixen el producte en què volem invertir. — Segon: Cal mirar que aquest sigui solvent, és a dir, que tingui la capacitat de convertir l'actiu en líquid i que tingui liquiditat.

— Tercer: Cal procurar que no sigui *Market Marker*, ja que aquests són brokers que fan les seves pròpies inversions i podrien aprofitar-se de les nostres inversions o fer-les anar malament.

— Quart: Cal informar-nos de les comissions de cada broker (preu a pagar per cada inversió que es fa) i de les seves garanties (el mínim de diners que cal tenir en el compte per poder invertir).

Tenint en compte aquestes premisses jo vaig escollir el broker *Ninjatrader Brokerage*, ja que, a banda que era recomanat per Francisca Serrano, i per tant complia aquests requisits segur, estava molt ben valorat per altres professionals d'aquest món.

Només ens queda per definir el concepte de les *plataformes*. La plataforma és l'espai on veiem el moviment del preu del mercat i on podem fer les nostres inversions. S'ha d'escollir sempre entre les plataformes que t'ofereix el broker i, a més, tenir en compte que en aquesta s'hi pugui cotitzar el producte que tu desitges; per tant, la millor opció era la plataforma *Ninjatrader*, també molt ben valorada per alguns experts, sobretot perquè és de molt fàcil ús i líder en tecnologia de gestió d'estratègies.

Repassats tots els conceptes clau, ja podem començar a fer operacions en el mercat, per la qual cosa també ens caldrà seguir uns passos:

Primerament, hem d'aprendre a interpretar gràfics; aquesta interpretació consisteix a entendre el que se'ns representa a la pantalla. Hi ha diversos tipus de gràfics, com els OHLC, els lineals, els *Box*, etc. Tots mostren la fluctuació del preu en el temps, un temps que, a través de la plataforma, pots escollir personalment. Vaig decantar-me pels gràfics de canelobres japonesos o «Candlesticks», ja que ofereixen molta més informació: el canelobre blanc (que també podria ser verd) indica la fluctuació del preu de manera positiva, és a dir, quan el preu augmenta i, per tant, la posició de finalització del canelobre (*cierre*) serà superior a la del seu inici (*apertura*); l'ombra inferior indica el preu mínim al qual ha estat en al-

gun moment el canelobre al llarg del temps, per tant, també ha baixat el preu, i l'ombra superior indica el preu màxim al qual ha arribat. Amb el canelobre negre o vermell, que indica el preu a la baixa, passa el mateix però a la inversa, ja que el preu disminueix.

A continuació ja podem passar a veure els dos mètodes per analitzar el mercat: l'*anàlisi fonamental* i l'*anàlisi tècnica*.

En l'*anàlisi fonamental* buscarem notícies que puguin influir en la direcció que adoptarà el mercat durant el dia. Per obtenir-les simplement ens hem d'inscriure en alguna pàgina que les ofereixi o cercar-ho en la web. Una pàgina molt utilitzada és *investing.com*, que informa de la importància de la notícia, de la previsió del que pot passar i del resultat del mercat l'últim cop que aquesta es va donar. En aquest apartat és important destacar les figures de Mario Draghi, president del Banc Central Europeu, i Janet Yellen, presidenta de la Reserva Federal, ja que quan fan conferències o discursos influeixen enormement en el mercat augmentant-ne la volatilitat, és a dir, incrementant la variació del preu en un temps molt breu. Per altra banda, l'*anàlisi tècnica* es basa a detectar la tendència que segueix el preu, ja que això ens oferirà oportunitats de *trading*. Les tendències més habituals són:

— La baixista, quan el preu que indiquen els canelobres cada cop aconsegueix mínims més baixos.

— L'alcista, quan cada canelobre indica preus més alts als anteriors.

— La lateral, en què els preus segueixen una línia horitzontal.

Hi ha, a més, *figures de continuació de tendència*, com els triangles i les banderes, i quan detectem la seva formació podem preveure el moviment que tindrà el preu. També trobem figures de canvi de tendència, com l'espatlla-cap-espatlla, el doble sostre i les voltes en V, algunes de les quals coneixerem amb més profunditat gràcies al treball dut a terme.

Els canelobres també ens poden indicar un canvi de la tendència, sobretot els canelobres *doji*, un tipus de canelobres sense cos, és a dir, on el preu d'obertura i el de tancament són el mateix. Això es produeix quan hi ha hagut una lluita molt forta entre compradors i venedors.

Ara ja estem llestos per veure l'ús de la plataforma i començar a operar. Per fer-ho passem a veure una de les pràctiques fetes, concretament la del 28/12/2015. En primer lloc, vaig cercar notícies que poguessin influir en el mercat, però, estant en època nadalenca, no n'hi havia cap d'important. Després d'analitzar l'actualitat vaig passar a l'anàlisi tècnica, en el qual cal especificar que tots els canelobres que veurem són d'una temporalitat de 15 minuts. Per fer-ho vaig observar que la tendència era alcista i que, a més, venia d'una tendència baixista, de manera que aquesta tendència alcista

podria tenir el seu màxim en el mateix punt que l'havia tingut anteriorment, formant així una figura de doble sostre.

Això indica que, en arribar a aquest màxim, a continuació podria venir una baixada i, per tant, hauríem de posar una ordre de venda en aquell punt.

En afegir-la, abans d'arribar a aquest màxim, es va produir un espatlla-cap-espatlla invertit (com es veu en la imatge); es marca unint les dues zones claviculars amb una línia, i la distància entre la línia clavicular i el cap la traslladem al final de l'última espatlla, i veiem fins on és molt possible que arribi el preu.

Malauradament em vaig adonar d'aquest canvi de tendència una mica tard, ja que el més adequat hauria estat entrar comprant en el punt de finalització de la segona espatlla invertida i vendre en el seu punt màxim. Però, tot i així, vaig entrar en posició de venda, ja que hi havia grans possibilitats d'una tendència baixista a continuació. Vaig posar, també, l'ordre de tancament de l'operació més avall i l'stop de pèrdues més amunt, per si el mercat no seguia la tendència que havia previst.

En aquesta operació vaig fer un *breakeaven*, que consisteix a posar l'stop de pèrdues per sota de l'ordre de venda quan detectem que el preu del mercat ha baixat bastant. D'aquesta manera aconseguim que en qualsevol moment les posicions de tancament de l'operació quedin positives. L'operació se'm va tancar en l'ordre de tancament i unes hores més tard vaig revisar si havia estat una bona decisió no posar-la gaire avall, i va resultar que sí, ja que el preu no va baixar gaire més durant aquell dia.

## **Conclusions**

En aquest treball ens podríem estendre moltíssim perquè hi ha molts brokers, plataformes i mercats, però, com en tot, s'ha d'escollir i provar. Dins de la meva curta trajectòria puc afirmar que quan t'inicies cal escollir productes en què el risc sigui baix, com els CFD, i, sobretot, començar amb una plataforma en DEMO, és a dir, de prova, com ho he fet jo.

Els nombre i les dades no ho són tot. He descobert que també cal tenir molt present la part psicològica, ja que a ningú no li agrada perdre diners. Així, hem de ser conscients que els diners que invertim són precisament per això, per invertir-los, i que si avui els perds, demà potser els guanyaràs.

Vull acabar dient que no puc arribar a verificar l'afirmació inicial de Francisca Serrano, ja que no m'he dedicat diàriament a tradejar ni a fer-ho anivell professional, com ho fa ella, però tots tenim uns inicis i el que està clar és que el triomf també depèn de la psicologia de cadascú.

Finalment m'agradaria recordar una frase que m'ha marcat molt durant tot el treball: «Hem d'entrar en el mercat pensant fins on estem disposats a perdre, no quant volem guanyar».

#### **Bibliografia i webgrafia**

— AJRAM, J. *Bolsa para Dummies.* Barcelona: Planeta, 2013. — *Basic NinjaTrader Tutorial part 1- YouTube* [en línia]*.* <https://www.youtube.com/watch?v=Paku4\_OjbOQ> [Consulta: 26 d'agost de 2015]. — BBVA. *Invertir en bolsa desde cero: ¿Qué es la volatilidad?* [en línia]. <https://info.bbva.com/es/noticias/economia/finanzas/invertir-en-bolsa-desde-cero-que-es-la-volatilidad/> [Consulta: 22 de setembre de 2015]. — Bolsa y trading. *13 reglas básicas para hacer day trading* [en línia]. <http://bolsaytrading.com/2014/04/13-reglas-basicas-para-hacer-day-trading.html> [Consulta: 5 de gener de 2016]. — Bolsa y trading*. Cómo dejar correr las ganancias* [en línia]. <http://bolsaytrading.com/2014/04/como-dejar-correr-las-ganancias.html> [Consulta: 5 de gener de 2016]. — Bolsa en Aprender Bolsa. El blog de aprendizaje de análisis de bolsa. *Figuras chartistas: el doble suelo* [en línia]. <http://aprenderbolsa.com/ figuras-chartistas-el-doble-suelo/> [Consulta: 24 de setembre de 2015]. — Bolsa en Aprender Bolsa. El blog de aprendizaje de análisis de bolsa. *Figuras chartistas: el doble techo* [en línia]. <http://aprenderbolsa.com/figuras-chartistas-el-doble-techo/> [Consulta: 24 de setembre de 2015]. — Bolsa y trading. *Hombro cabeza hombro. ¿Qu*é *es? ¿Cómo funciona?* [en línia]. <http://bolsaytrading.com/2014/10/hombro-cabeza-hombro-que-es-como-funciona.html> [Consulta: 23 de setembre de 2015]. — Bolsagrafica. *Tutorial de análisis chartista* [en línia]. *<*http://www.bolsagrafica.com/ analisis1.phtml> [Consulta: 25 d'agost de 2015]. — Educación forex, forex nivel intermedio. Patrones básicos de velas japoneses. *Doji* [en línia]. <http://operedivisas. com/?p=794> [Consulta: 23 de setembre de 2015]. — EFXTO comunidad forex. *Introducción a las velas japonesas* [en línia]. <https://efxto.com/introduccion-a-las-velas-japonesas> [Consulta: 22 de setembre de 2015]. — EFXTO comunidad forex. *Patrones de cambio de tendencia y velas japonesas* [en línia]. <https://efxto.com/escuela/ patron-cambio-tendencia-velas> [Consulta: 22 de setembre de 2015]. — EFXTO comunidad forex. Patrones de velas japonesas de cambio alcista. Harami alcistes [en línia]. <https://efxto.com/patrones-de-velas-japonesas-de-cambio-alcista> [Consulta: 10 de setembre de 2015]. — El blog salmón*. Análisis técnico vs. Análisis fundamental* [en línia]. <http://www.elblogsalmon.com/mercados-financieros/analisis-tecnico-vs-analisis-fundamental> [Consulta: 23 de desembre de 2015]. — Emprendices, Comunidad de emprendedores [en línia]. <http://www.emprendices.co/las-diez-principales-bolsas-de-valores-en-el-mundo/> [Consulta: 6 de novembre de 2015]. — Hanseatic Brokerhouse sucursal España. *Comisiones* [en línia]. <http://www.hansetrader. es/comisiones.html> [Consulta: 21 de desembre de 2015]. — IB. Invertir en bolsa.info [en línia]. <http://www.invertirenbolsa.info/analisis\_tecnico/analisis\_tecnico\_hombro\_cabeza\_hombro.htm> [Consulta: 23 de setembre de 2015]. — Índices mundiales y sectoriales. Investing.com [en línia]. <http://es.investing.com/indices/%C3%8Dndices-burs%C3%A1tiles> [Consulta: dia 5 de novembre de 2015]. — Investing. *Calendario* 

*económico* [en línia]. <http://es.investing.com/economic-calendar/> [Consulta: 30 de desembre de 2015]. — Juan Domínguez. *Velas japonesas* [en línia]. <http://enwallstreet.com/velas-japonesas> [Consulta: 23 d'agost de 2015]. — NinjaTrader. *NinjaTrader Connection Guide for NinjaTrader Continiuum* [en línia]. <http://ninjatrader.com/ConnectionGuides/NinjaTrader-Continuum-Connection-Guide> [Consulta: 8 de setembre de 2015]. — NinjaTrader*. Demo de NinjaTrader amb Continuum* [en línia]. <http://ninjatrader.com/LP/PartnerDemo/PartnerDemo> [Consulta: 10 de setembre de 2015]. — Ninjatrader. *Margins* [en línia]. <http://ninjatrader.com/Futures#!Futures\_Margins> [Consulta: 21 de desembre de 2015]. — NinjaTrader 7. *Manual en español para principiantes* [en línia]. <http://www.nt7systems.com/ninjatrader7/trading/> [Consulta: 25 d'agost de 2015]. — Renta4banco SA(ES) [en línia].

<http://www.r4.com/productos/bolsas/bolsas-internacionales> [Consulta: 18 de novembre de 2015]. — Regulación financiera. Wikipedia [en línia]. <https://es.wikipedia. org/wiki/Regulaci%C3%B3n\_financiera> [Consulta: 23 d'agost de 2015]. — Rankia España. Brokers [en línia]. <http://www.rankia.com/comparador/brokers> [Consulta: 21 de desembre de 2015]. — Rankia España. *Liquidez, Solvencia y Endeudamiento* [en línia]. <http://www.rankia.com/blog/anfundeem/413319-liquidez-solvencia-endeudamiento> [Consulta: 20 de setembre de 2015]. — SERRANO RUIZ, F. *Escuela de bolsa. Manual de trading.* Granada: Almuzara, 2013*.* — StockCharts. *Gap Trading Strategies* [en línia]. <http://stockcharts.com/school/doku.php?id=chart\_school:trading\_strategies: gap\_trading\_strategies> [Consulta: 30 de setembre de 2015]. —CANESSA, R. *Técnicas de trading*. *Las tendencias en el mercado* [en línia]. <http://www.tecnicasdetrading. com/2010/07/tendencias-en-el-mercado.html> [Consulta: 25 d' agost de 2015]. — SER-RANO, F. *Trading y bolsa para torpes* [en línia]. <http://Tradingybolsaparatorpes.com> [Consulta: 18 d'agost de 2015]. — Trading coach. *Formaciones de continuacionse de tendencia I: Triángulos y rectángulos* [en línia]. <http://www.21tradingcoach.com/es/ formaci%C3%B3n-gratuita/an%C3%A1lisis-t%C3%A9cnico/177-formaciones-de-continuaci%C3%B3n-de-tendencia-i-tri%C3%A1ngulos-y-rect%C3%A1ngulos> [Consulta: 20 de setembre de 2015]. — *Tutorial básico Ninja Trader Parte II- YouTube* [en línia]. <https://www.youtube.com/watch?v=Ttz\_AqX1M3Q> [Consulta: 26 d'agost de 2015]. — Vikipèdia, l'enciclopèdia lliure. *Liquiditat* [en línia]. <https://ca.wikipedia.org/wiki/ Liquiditat> [Consulta: 20 de setembre de 2015]. — Zona económica. *Ratios de liquidez* [en línia]. <http://www.zonaeconomica.com/analisis-financiero/ratios-liquidez> [Consulta: 20 de setembre de 2015].